## **AKT** готовности образовательной организации Свердловской области к 2023 / 2024 учебному году

Составлен «10» июля 2023г.

1. Полное наименование образовательной организации Свердловской области: муниципальное бюджетное дошкольное образовательное учреждение «Детский сад № 68»

2. Юридический адрес: (в соответствии с уставом) улица Слесарей, дом 22, город Каменск- Уральский, Свердловская область, Россия, 623405

3. Фактический адрес: совпадает

4. Год постройки здания 06.02.2012 года

5. Фамилия, имя, отчество руководителя, контактный телефон Болотова Наталья Николаевна, р. т. (3439) 39-00-95, с. т. 89506436186

6. Проверка готовности образовательной организации Свердловской области проведена в соответствии с Постановлением Администрации Каменск- Уральского городского округа от 18.05.2023 года № 302 «О приёмке образовательных учреждений к новому 2023- 2024 учебному году»

7. Комиссией в составе:

7.1. Председатель комиссии:

Миннуллина Л.М. начальник органа местного самоуправления «Управление образования Каменск-Уральского городского округа»;

7.2. Заместитель Председателя комиссии:

Нестеров Д.Н. - заместитель главы Администрации Каменск-Уральского городского округа;

7.3. Члены комиссии:

от органа местного самоуправления, осуществляющего управление в сфере образования Белоногова Е.С. - ведущий специалист Управления образования; Липин С.Б. - ведущий инженер Управления образования; Пшеницина Т.Ю. – ведущий специалист МКУ «ЦБЭО»: Толмачева-Чемезова И.В. - ведущий специалист Управления образования; Устинова И.В. - ведущий специалист Управления образования;

от Государственного пожарного надзора

Аверинский В.В. - начальник ОНД и ПР г. Каменска-Уральского, Каменского городского округа УНД и ПР ГУ МЧС России по Свердловской области (по согласованию);

от территориального отдела Федеральной службы войск национальной гвардии Российской Федерации по Свердловской области

Адайбеков Д.В. - начальник Каменск-Уральского ОВО- филиала ФГКУ «УВО ВНГ России по Свердловской области» (по согласованию);

от территориального отдела Государственной инспекции безопасности дорожного движения Главного управления Министерства внутренних дел Российской Федерации  $\overline{a}$ Свердловской области

Морозов А.В. - начальник отдела ГИБДД МО МВД России «Каменск-Уральский (по согласованию);

от территориальной организации профсоюза работников народного образования (городских комитетов, районных комитетов)

Губанова Г.Д. - председатель Городского комитета профсоюза работников образования (по согласованию);

8. Заключение комиссии по результатам проверки готовности образовательной организации: муниципальное бюджетное дошкольное образовательное учреждение «Детский сад № 68» remoble for show к 2023 / 2024 учебному году 3082 Me +

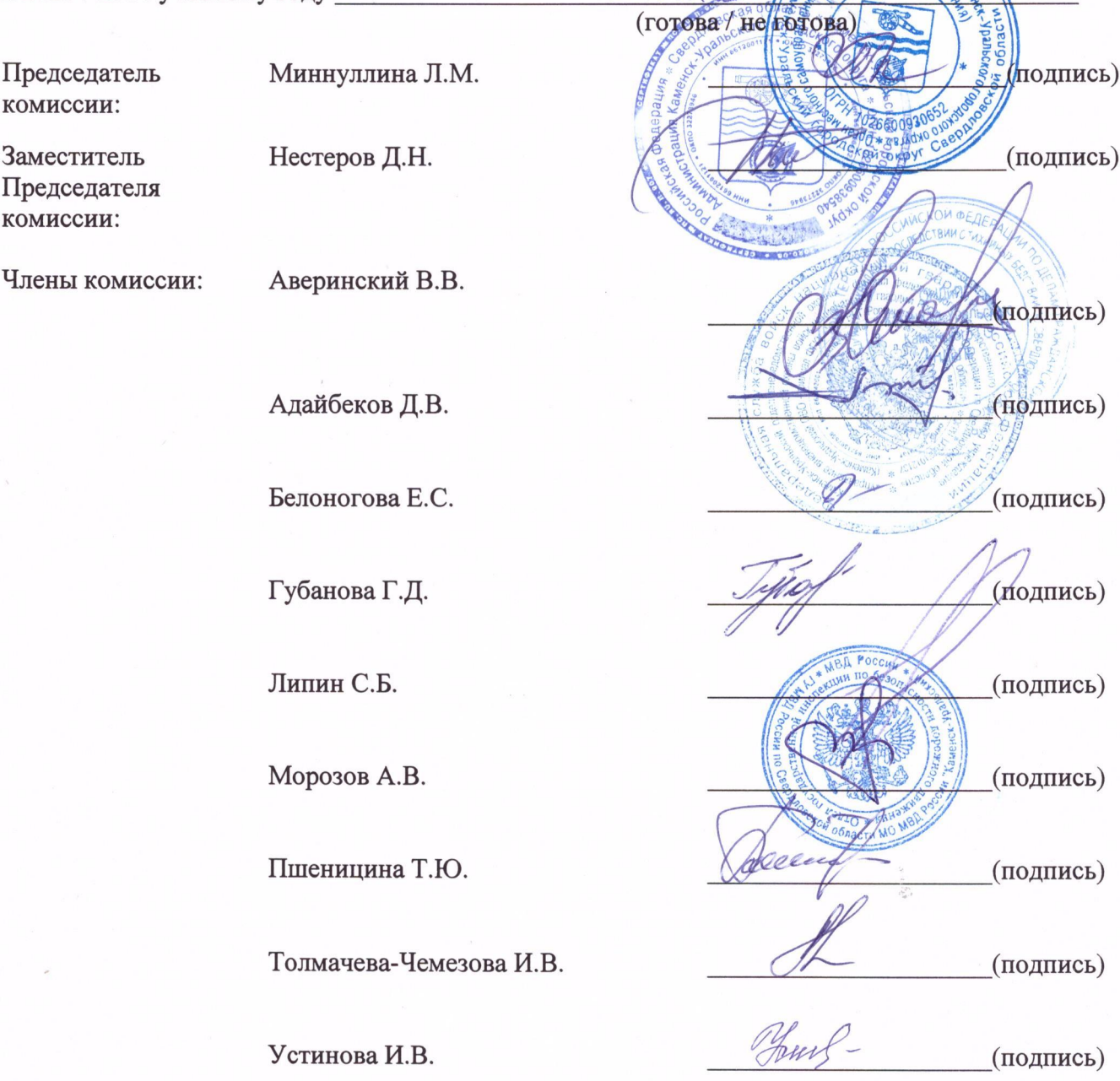